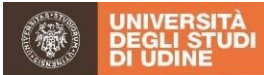

# **FAQ(***FrequentlyAskedQuestions)* CorsodiStudiinInfermieristica a.a. 2022/2023

**A cura dei Rappresentanti Studenti del I, II e III anno, della Commissione Didattica,dellaCommissionediAssicurazionedellaQualitàedellaCommissione Paritetica;delCoordinatore,delVice-CoordinatoredelCdSInfermieristica,dei ResponsabilidelleAttivitàFormativeProfessionalizzanti,deiTutordidatticie dellaSegreteriaa Supportodella Didatticadel Dipartimentodi AreaMedica**

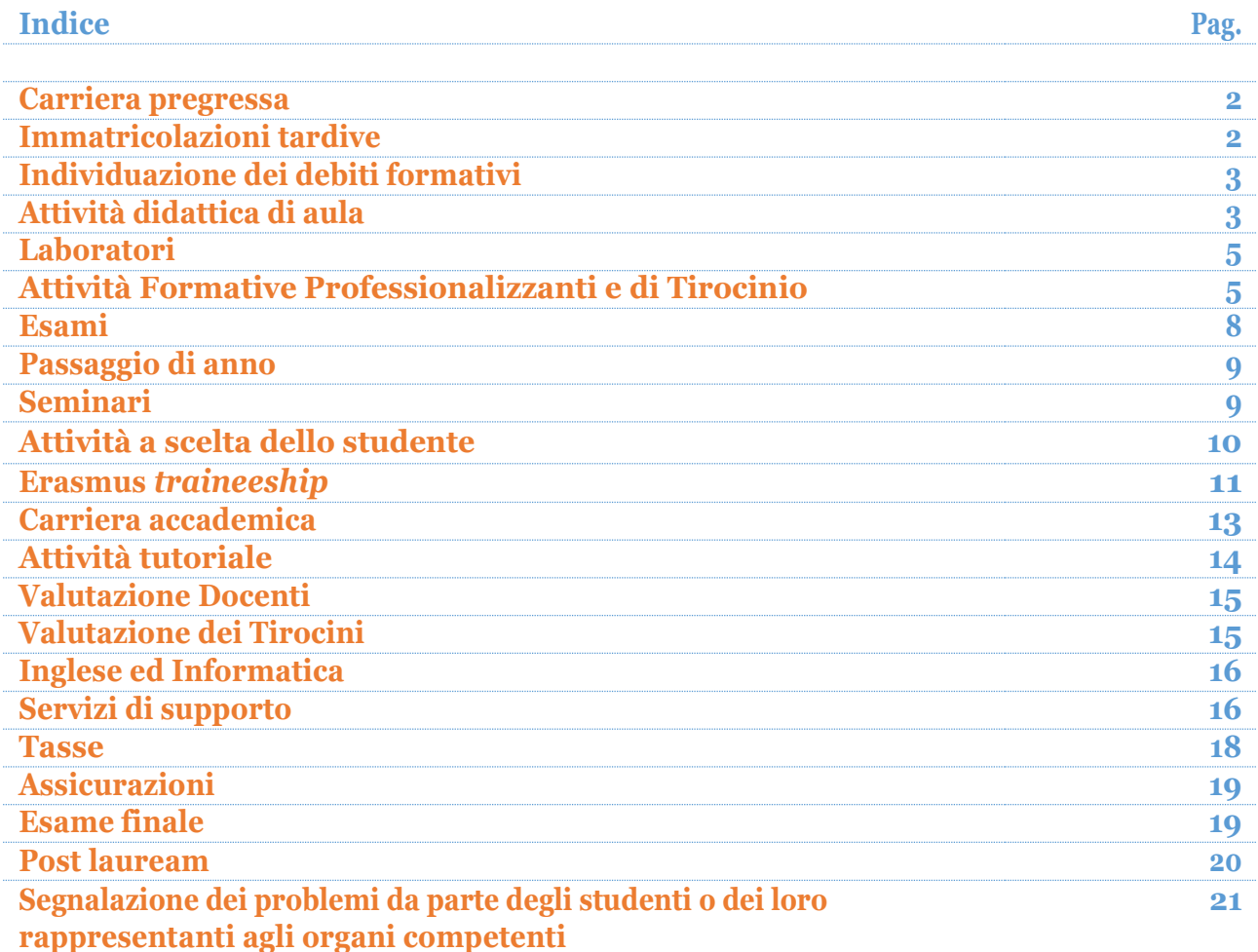

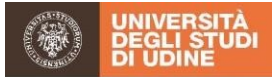

## **Carriera pregressa**

#### Come posso ottenere il riconoscimento degli esami di percorsi conclusi o non conclusi?

All'atto della pubblicazione delle graduatorie sul sito web è scaricabile il modulo per la richiesta di riconoscimento esami riportante la procedura, la documentazione richiesta e l'indicazione degli uffici amministrativi a cui rivolgersi. Per dettagli sui riconoscimenti consultare anche il Regolamento Didattico CdS Infermieristica art. 17, al link [https://www.uniud.it/it/didattica/corsi/area-](https://www.uniud.it/it/didattica/corsi/area-medica/laurea/infermieristica/corso/regolamento-didattico-corso/testo/2022-2023/view)

[medica/laurea/infermieristica/corso/regolamento-didattico-corso/testo/2022-](https://www.uniud.it/it/didattica/corsi/area-medica/laurea/infermieristica/corso/regolamento-didattico-corso/testo/2022-2023/view) [2023/view.](https://www.uniud.it/it/didattica/corsi/area-medica/laurea/infermieristica/corso/regolamento-didattico-corso/testo/2022-2023/view)

- Posso richiedere l'esonero o la riduzione delle tasse se provengo da un altro Corso di Laurea?

Sì,purchésianosoddisfattedeterminatecondizionienonsiabbiagiàconseguitounalaurea di pari livello.In particolare, se l'iscrizione deriva da un passaggio di Corso di Laurea o da un trasferimento da altra Università, fare attenzione al numero di anni di iscrizione e ai crediti formativi conseguiti entro i termini prestabiliti per accedere ai benefici. Se ci si iscrive in seguito ad una rinuncia agli studi e senza riconoscimento di esami, la riduzione è possibile nel caso sitratti di iscrizione al primo anno e che ci sia stata una sola rinuncia nel corso della propria carriera universitaria.In caso contrario, valgono le regole previste per i passaggi di corso. Tutte le informazioni relative alle tasse universitarie sono reperibili al link [https://www.uniud.it/it/didattica/area-servizi-studenti/servizi](https://www.uniud.it/it/didattica/area-servizi-studenti/servizi-studenti/diritto-allo-studio/tasse_merito)[studenti/diritto-allo-studio/tasse\\_merito.](https://www.uniud.it/it/didattica/area-servizi-studenti/servizi-studenti/diritto-allo-studio/tasse_merito) Per informazioni sulle borse di studio, che comportano l'esonero dal pagamento delle tasse, prendere visionedelbandopubblicato dalcompetenteenteregionaleARDiSS,allink: http://www.ardiss.fvg.it/

#### **Immatricolazioni tardive**

- Quandovengoimmatricolatoal corsotardivamente,per scorrimentodellagraduatoria,a chi mi devo rivolgere per recuperare i contenuti persi?

PerlelezionialTutorDidatticoCoordinatoredelIAnno;perilmaterialedidatticogiàfornito ai Rappresentanti Studenti I anno, oppure ai Docenti di Modulo o Presidenti dell'Insegnamento.

Se lo studente ha debiti formativi, rivolgersi al Docente del modulo di Fisica, Biologia o Biochimica. Consultare gli orari lezione dei precorsi, al link [https://www.uniud.it/it/didattica/info-didattiche/orario-lezioni/laurea-infermieristica.](https://www.uniud.it/it/didattica/info-didattiche/orario-lezioni/laurea-infermieristica) Qualora il ciclo di lezioni sia già concluso, consultare i Docenti dei Moduli in cui è stato riconosciuto il debito formativo.

## - Se non ho usufruito dei servizi nei mesi di ottobre e novembre posso avere la riduzione, in proporzione, delle tasse?

No, l'importo delle tasse da versare non è rapportato al numero di mesi di iscrizione, ma è relativo all' Anno Accademico a cui ci si iscrive. È però possibile presentare domanda di riduzione delle tasse universitarie nei modi e tempi stabiliti annualmente dall'Università.

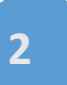

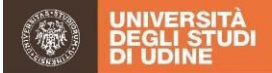

Solo chi si immatricola dopo la scadenza prevista dall'Ateneo, per esempio a seguito di ripescaggi dalle varie graduatorie, si può presentare domanda di riduzione delle tasse in base alla condizione economica familiare presentando il modello ISEE, entro 30 giorni dalla data diimmatricolazione.

## **Individuazione dei debiti formativi**

- Qual è la modalità con cui sono identificati i debiti formativi degli studenti neoimmatricolati? Sulla base di quali criteri? Con quali procedure?

Sonoidentificati "studenticondebitoformativo"colorochenell'EsamediAmmissione,alla prova CINECA, hanno ottenuto un punteggio inferiore al 30%, in una o più delle seguenti discipline:Chimica,FisicaoBiologia.Idebitisonocomunicatipersonalmenteaglistudenti, che possono frequentare i pre-corsi di Chimica, Fisica e Biologia.

Le date di appello per il superamento del debito sono pubblicate su Esse3, al link https://www.uniud.it/it/didattica/corsi/area-

medica/laurea/infermieristica/studiare/laurea-infermieristica nella sezione "Calendario esami sede di Udine".

#### - Quando posso frequentare ipre-corsi?

Le lezioni si tengono nelle prime settimane dall'avvio del I anno di corso. Il calendario dei pre-corsi è pubblicato al link [https://www.uniud.it/it/didattica/info-didattiche/orario](https://www.uniud.it/it/didattica/info-didattiche/orario-lezioni/laurea-infermieristica)[lezioni/laurea-infermieristica](https://www.uniud.it/it/didattica/info-didattiche/orario-lezioni/laurea-infermieristica) nella sezione precorsi finalizzati al recupero dei debiti formativi.

#### **Attività didattica di aula**

#### Dove trovo gli orari delle lezioni?

Gli orari aggiornati delle lezioni sono reperibili al link [https://www.uniud.it/it/didattica/info-didattiche/orario-lezioni/laurea-infermieristica.](https://www.uniud.it/it/didattica/info-didattiche/orario-lezioni/laurea-infermieristica)

Dove trovo gli orari di ricevimento dei Docenti o dei Presidenti di Insegnamento?

Gli orari di ricevimento dei Docenti e Presidenti, se hanno attivato la pagina "people" in "Cercapersone" di Ateneo al link [https://www.uniud.it/it/cercapersone,](https://www.uniud.it/it/cercapersone) per gli altri tramite richiesta e-mail.

#### - Con chi devo discutere se un programma non corrisponde alle attese o l'esame non corrisponde a quanto definito inSyllabus?

I singoli Docenti presentano all'avvio del modulo, in aula, il programma didattico che è disponibile anche in Syllabus e nel caso lo studente necessiti di chiarimenti rispetto ai contenuti dei programmi può confrontarsi col Docente e/o contattare il Presidente di Insegnamento. Per quanto riguarda la prova di profitto rivolgersi al Presidente dell'Insegnamento.

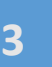

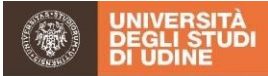

## - A chi devo rivolgermi se il mio monte ore di assenza negli Insegnamenti supera quello stabilito dal Regolamento Didattico delCdS?

L'ammissibilità degli studenti alle prove di profitto è valutata dal Presidente d'Insegnamento,inbaseagliobblighidifrequenzaraggiunti.Pertanto,le assenzesuperiori al 30% vanno segnalate almedesimo.

## - Incasodimancato raggiungimento della frequenza alleLezioni, aiLaboratori o aiTirocini, per documentati motivi (es. salute), a chi devo rivolgermi per conoscere le modalità di recupero?

La frequenza all'attività didattica programmata e alle Attività Formative Professionalizzanti e di Tirocinio è obbligatoria. Per essere ammessi agli esami di profitto è necessario avere frequentato almeno il 70% delle ore di ciascun Insegnamento e il 100% delle ore delle Attività Formative Professionalizzanti di Tirocinio e dei Laboratori. Sono escluse dal computo,suistanzadocumentatadellostudenteepreviaapprovazionedelConsigliodiCdS, assenze dovute a gravi e comprovati motivi o relative a incarichi di rappresentanza studentesca, art. 16 Regolamento Didattico di CdS Infermieristica, reperibile al link [https://www.uniud.it/it/didattica/corsi/area-](https://www.uniud.it/it/didattica/corsi/area-medica/laurea/infermieristica/corso/regolamento-didattico-corso/testo/2022-2023/view)

[medica/laurea/infermieristica/corso/regolamento-didattico-corso/testo/2022-](https://www.uniud.it/it/didattica/corsi/area-medica/laurea/infermieristica/corso/regolamento-didattico-corso/testo/2022-2023/view) [2023/view.](https://www.uniud.it/it/didattica/corsi/area-medica/laurea/infermieristica/corso/regolamento-didattico-corso/testo/2022-2023/view)

Per l'attività didattica e di laboratorio rivolgersi ai relativi Presidenti dell'Insegnamento; per l'attività di tirocinio il Responsabile delle Attività Formative Professionalizzanti e il Tutor Didattico di Area.

- Dove reperisco le informazioni sulla sede delle Lezioni, se è diversa da quella solita?

Le variazioni sono indicate sui monitors digitali presso: la Portineria (sede di Udine) e all'ingresso dell'edificio B ed S (sede di Pordenone).

#### - A chi devo rivolgermi se il Docente atteso in aula non si presenta?

Al Tutor Didattico Coordinatore di Anno o, in sua assenza, ad un Tutor Didattico di sede.

## - Dove posso reperire il materiale didattico o conoscere in dettaglio e il materiale di studio per tempo?

I programmi didattici sono disponibili nel sito dell'Università.

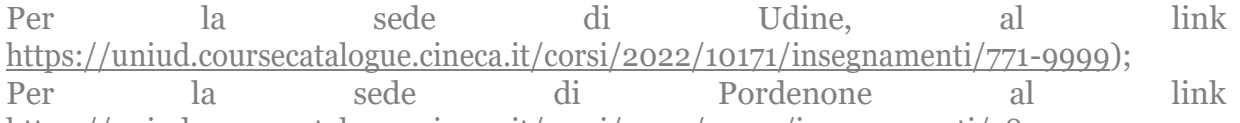

https://uniud.coursecatalogue.cineca.it/corsi/2022/10172/insegnamenti/782-9999.

Il materiale di studio va richiesto al singolo Docente che può a discrezione metterlo a disposizione, oltre alla bibliografia riportata nel programma didattico.

Il materiale didattico può essere anche pubblicato dal Docente su Esse3 al link <https://materialedidattico.uniud.it/> oppure mettendo a disposizione il materiale sulla piattaforma Teams sul canale del Docente.

Come posso contattare i Docenti?

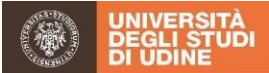

Attraverso il contatto e-mail disponibile sul sito dell'Università (pagina people/cercapersone); nei calendari pubblicati sulla pagina web del CdS Infermieristica sono disponibili tutti gli indirizzi e-mail dei Docenti, al link [https://www.uniud.it/it/didattica/corsi/area-](https://www.uniud.it/it/didattica/corsi/area-medica/laurea/infermieristica/studiare/laurea-infermieristica)

[medica/laurea/infermieristica/studiare/laurea-infermieristica](https://www.uniud.it/it/didattica/corsi/area-medica/laurea/infermieristica/studiare/laurea-infermieristica)

- A chi mi posso rivolgere nel caso in cui ci siano delle problematiche non affrontabili direttamente con il Docente?

Al Tutor Didattico Coordinatore diAnno e al Coordinatore del CdS Infermieristica sulla base della Flow Chart, accessibile al link https://www.uniud.it/it/didattica/corsi/areamedica/laurea/infermieristica/contatti/ruoli-contatti nella sezione Processi di lavoro.

#### **Laboratori**

- Cosa devo fare se non riesco a partecipare ad una attività di Laboratorio con frequenza obbligatoria?

Deve essere un evento eccezionale. Tuttavia, qualora accadesse, lo studente deve concertare l'attività suppletiva con il Docente responsabile delle attività di Laboratorio.

- Quando e come mi iscrivo su Esse 3 affinché i Laboratori siano registrati in carriera?

L'iscrizione su Esse 3, come per qualsiasi esame, permette la registrazione dello stesso. Il Docente responsabile dei Laboratori di ciascun anno, darà indicazioni scritte agli studenti su quando è necessario provvedere alla iscrizione. In Esse3 vi sono due date distinte di possibile iscrizione ai fini della registrazione dei crediti formativi, lo studente sceglierà la data di iscrizione più vicina al completamento della frequenza ai laboratori.

# **Attività Formative Professionalizzanti e di Tirocinio**

- A chi devo rivolgermi e come devo fare se non riesco ad essere presente al briefing o al debriefing di tirocinio?

Se l'assenza riguarda il briefing è necessario comunicarlo al Tutor Didattico Coordinatore di Anno. Se l'assenza riguarda il debriefing, è necessario avvertire per tempo il Tutor Didattico di Area. Il recupero delle attività sarà concordato rispettivamente con il Tutor Didattico Coordinatore di Anno e il Tutor Didattico di Area.

- Come posso chiedere di frequentare una Sede di Tirocinio nella sede coordinata del CdS? A chi rivolgermi e quando?

Si prega di rivolgersi al proprio Responsabile delle Attività Formative Professionalizzanti, per il 2° anno entro il 10 novembre per il 3° anno entro il 1 Ottobre e per il 1° anno entro il 10 gennaio.

- Achi posso segnalare la mia impossibilità nel raggiungere sedi periferiche di Tirocinio?

Èutilequantoprimasegnalarel'impossibilitàdi raggiungeresedilimitrofe,direttamenteal Tutor Didattico Coordinatore diAnno.

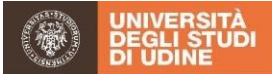

# - A chi devo rivolgermi per risolvere i problemi in Tirocinio?

È possibile rivolgersi:

- al Tutor di Tirocinio per problemi relativi all'apprendimento clinico, alla relazione con gli assistiti e all'equipe;
- alTutorDidatticodiAreaperproblemiorganizzativiediapprendimentoclinico,quando persistenti nonostante il supporto del Tutor di Tirocinio;
- al Responsabile delle Attività Formative Professionalizzanti per difficoltà con i Tutor di Tirocinio o con il Tutor Didattico di Area e in presenza di persistenti problemi di apprendimento, organizzativi o di altrotipo.

# - Che cosa devo fare per gestire un infortunio in itinere o sul luogo di Tirocinio?

Avvertire immediatamente il Tutor di Tirocinio per la gestione immediata dell'infortunio e recarsi al Pronto Soccorso della Sede di Tirocinio, utilizzando la procedura e i moduli reperibili al link [https://www.uniud.it/it/didattica/corsi/area](https://www.uniud.it/it/didattica/corsi/area-medica/laurea/infermieristica/studiare/attivita-formative-professionalizzanti)[medica/laurea/infermieristica/studiare/attivita-formative-professionalizzanti.](https://www.uniud.it/it/didattica/corsi/area-medica/laurea/infermieristica/studiare/attivita-formative-professionalizzanti) Successivamente avvisare il Tutor Didattico di Area che segnalerà il tanto al Responsabile delleAttivitàFormativeProfessionalizzanti.

- Con chi devo discutere la mia esigenza di conciliare l'attività lavorativa, responsabilità famigliari o altri impegni con iltirocinio?

Con la Responsabile delle Attività Formative Professionalizzanti, che darà indicazioni al Tutor Didattico di Area.

- Sono iscritto presso la sede di Udine e per l'accesso alle sedi di tirocinio ASUFC è necessario il badge. Che procedura adotto per la richiesta e quando mi viene rilasciato?

Per il badge va compilata apposita modulistica ASUFC, che viene consegnata dal Responsabile delle Attività Formative Professionalizzanti. Dovrà essere corredata da: una fototessera firmata, fotocopia del codice fiscale e fotocopia della carta d'identità. Prima dell'avvio del tirocinio sarà consegnato ilbadge.

- In caso di smarrimento e/o chiusura della carriera presso il CdS Infermieristica a chi devo restituire il badgeASUFC?

Incasodi smarrimentodeveessernedata immediata comunicazioneal Responsabiledelle Attività Formative Professionalizzanti e all'ufficio degli Ispettori ASUFC che provvederà alla disattivazione.

Alla chiusura della carriera presso il CdS Infermieristica di Udine (rinuncia, passaggio ad altro corso, conseguimento del titolo) il badge verrà automaticamente disattivato.

Come si gestiscono le divise?

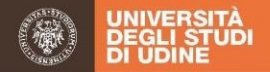

Per gli studenti della sede di Udine le divise vanno ritirate dagli appositi distributori in ASUFC utilizzando il badge fornito da ASUFC; si possono ritirare max 3 divise/settimana. Le divise utilizzate vanno messe a lavare subito, altrimenti non è possibile il ritiro di quelle pulite. Per le sedi periferiche vanno utilizzate sempre le divise ASUFC che devono essere portate a lavare sempre in ASUFC; consultare "Guida al Tirocinio Clinico per gli Studenti" (I-II-III a.a.), allegato *"*Procedura modalità di gestione divise studenti infermieri*"*, al link https://www.uniud.it/it/didattica/corsi/area-

medica/laurea/infermieristica/studiare/attivita-formative-professionalizzanti.

PerglistudentidellasedediPordenoneestudentiinmobilitàErasmus,frequentantilasede diUdine: recarsiinguardarobadell'Ospedale diUdine (vicinoaimeccanici e alla exmensa) per il ritiro delle divise pulite dalle ore 8.30alle 12.30 dal lunedì al venerdì; lo smaltimento delle divise da lavare avverrà sempre nella stessa sede; consultare *"*Guida al Tirocinio Clinico per gli Studenti" (I-II-III a.a.), allegato "Procedura modalità di gestione divise studenti infermieri", al link https://www.uniud.it/it/didattica/corsi/areamedica/laurea/infermieristica/studiare/attivita-formative-professionalizzanti.

Per gli studenti della sede di Udine ed Erasmus frequentanti la sede di Pordenone, le divise vanno ritirate presso il servizio Guardaroba dell'Azienda per l'Assistenza Sanitaria n. 5 FriuliOccidentalediPordenone,Pressol'OspedaleS.MariadegliAngeliPordenone.Incaso diTirociniopressolealtresedidelpordenonese(es.CROAviano,PSGPn,S.Vito…)farporre l'etichetta temporanea (dal presidio Sede di Tirocinio) sulla divisa fornita dal guardaroba; per la gestione delle divise sporche consultare "Guida al Tirocinio Clinico per gli Studenti" (I-II-III aa), allegato "Procedura modalità di gestione divise studenti infermieri", al link https://www.uniud.it/it/didattica/corsi/area-

medica/laurea/infermieristica/studiare/attivita-formative-professionalizzanti.

#### - Quale è la possibilità dello studente di disegnare il proprio percorso di Tirocinio?

Lo studente può disegnare solo in parte il proprio percorso di Tirocinio; i percorsi offerti sono prestabiliti in tipologia e numerosità secondo le Direttive Europee e Nazionali. Tuttavia,all'internodelpercorso*standard*visonopossibilitàdisceltaconsiderandol'anno di frequenza: ad esempio al terzo anno è previsto un Tirocinio opzionale nell'ambito delle Attività a scelta dello studente.

Per discutere questi aspetti rivolgersi al Responsabile delle Attività Formative Professionalizzantieconsultare"GuidaalTirocinioClinicopergliStudenti"(I-II-IIIa.a.),al link [https://www.uniud.it/it/didattica/corsi/area](https://www.uniud.it/it/didattica/corsi/area-medica/laurea/infermieristica/studiare/attivita-formative-professionalizzanti)[medica/laurea/infermieristica/studiare/attivita-formative-professionalizzanti.](https://www.uniud.it/it/didattica/corsi/area-medica/laurea/infermieristica/studiare/attivita-formative-professionalizzanti)

## - Sonoiscrittopressola sedediPordenone e vogliosvolgere iltirocinioaUdine.Achimidevo rivolgere?

Per iltirociniopresso la sede coordinata rivolgersi al ResponsabiledelleAttivitàFormative Professionalizzanti per il 2° anno entro il 10 novembre per il 3° anno entro il 1 Ottobre e per il 1° anno entro il 10 gennaio.

## È obbligatorio per ogni studente svolgere almeno un tirocinio in un ospedale periferico o di sedi limitrofe nei 3anni?

Non è obbligatorio, ma rappresenta un'opportunità formativa. L'offerta di tirocinio si avvale della convenzione con più Aziende Sanitarie ed ogni sede presenta delle

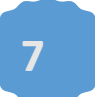

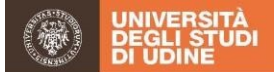

peculiarità. Pertanto, nel definire il percorso condiviso di tirocinio dello studente, sono considerate: la miglior opportunità di apprendimento, la disponibilità delle sedi, la numerosità degli studenti frequentanti, nonché la residenza dello studente.

## **Esami**

## - Quando si aprono le liste di iscrizione agli esami su Esse3?

Le liste del CdS Infermieristica si aprono di default un mese prima e si chiudono quattro giorni prima della prova d'esame.

Per le prove di Ateneo: Informatica ed Inglese si consiglia di verificare direttamente su Esse3 i termini di apertura e chiusura delle liste.

Consultare il link<https://uniud.esse3.cineca.it/Guide/PaginaListaAppelli.do>

- Come mi attivo se non riesco a visualizzare un appello su Esse3? Come posso iscrivermi se la finestra per l'iscrizione su Esse3 è già conclusa?

Avvertendo, tramite e-mail il Presidente dell'Insegnamento, motivando la ragione della non iscrizione/ritardo e chiedendo l'autorizzazione a presentarsi all'esame.

## - Non riesco ad iscrivermi agli esami. Quali sono le cause?

Le cause possono essere conseguenti alla chiusura del termine di iscrizione alle liste, al mancato caricamento del piano degli studi su Esse3 da parte della Segreteria Studenti oppure al mancato pagamento delle tasse universitarie.

Come posso segnalare un esito di esame non registrato?

Attraverso una comunicazione al Presidente di Insegnamento che è responsabile della registrazione del voto finale.

- Come posso segnalare il ritardo o la mancata comunicazione dei risultati di un appello di esame agli studenti, oppure una registrazione con errore?

Per tutto ciò che riguarda gli esiti di un appello e la registrazione di un esame va comunicato al Presidente dell'Insegnamento.

-

# La registrazione del voto dell'appello su Esse3 è immediata, una volta accettato il voto?

No, il Presidente dell'Insegnamento accertato che gli studenti iscritti hanno/non hanno accettato il voto, provvede a stampare il verbale d'esame e ad inviarlo alla Segreteria Studenti competente, che provvede a sua volta alla registrazione degli esiti sul libretto degli studenti.

- Come posso visionare le prove di esame e ricevere un feedback?

Contattando il Presidente dell'Insegnamento e/o il singolo Docente di Modulo; come indicato in aula, in sede di contratto formativo sulle modalità di conduzione e accesso alle prove di esame da parte di ciascun Presidente.

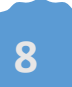

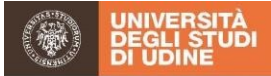

#### - Peressere ammessi all'esame sideve frequentare almenoil 70% delleoredilezione.Questa percentuale si riferisce all'intero Insegnamento o al singolo Modulo?

La frequenza è obbligatoria per almeno il 70% delle ore di ciascun Insegnamento, non per singolo modulo, art. 16 Regolamento Didattico CdS Infermieristica, consultabile al link: [https://www.uniud.it/it/didattica/corsi/area-](https://www.uniud.it/it/didattica/corsi/area-medica/laurea/infermieristica/corso/regolamento-didattico-corso/testo/2022-2023/view)

[medica/laurea/infermieristica/corso/regolamento-didattico-corso/testo/2022-](https://www.uniud.it/it/didattica/corsi/area-medica/laurea/infermieristica/corso/regolamento-didattico-corso/testo/2022-2023/view) [2023/view.](https://www.uniud.it/it/didattica/corsi/area-medica/laurea/infermieristica/corso/regolamento-didattico-corso/testo/2022-2023/view)

#### **Passaggio di anno**

#### - Qual è il massimo numero di esami che posso non aver conseguito per essere ammesso all'anno successivo?

Èconsentito il mancato superamento di massimo due Insegnamenti, di cui uno può essere anche l'esame di Tirocinio, come indicato all'art. 13 del Regolamento Didattico di CdS Infermieristica, consultabile al link [https://www.uniud.it/it/didattica/corsi/area](https://www.uniud.it/it/didattica/corsi/area-medica/laurea/infermieristica/corso/regolamento-didattico-corso/testo/2022-2023/view)[medica/laurea/infermieristica/corso/regolamento-didattico-corso/testo/2022-](https://www.uniud.it/it/didattica/corsi/area-medica/laurea/infermieristica/corso/regolamento-didattico-corso/testo/2022-2023/view) [2023/view.](https://www.uniud.it/it/didattica/corsi/area-medica/laurea/infermieristica/corso/regolamento-didattico-corso/testo/2022-2023/view)

## - Posso dare esami se non ho superato quelli dell'anno precedente?

No, devono essere rispettate le propedeuticità tra gli Insegnamenti, come da Regolamento Didattico di Ateneo e dall'art 13 del Regolamento Didattico del CdS Infermieristica, consultabile al link: [https://www.uniud.it/it/didattica/corsi/area](https://www.uniud.it/it/didattica/corsi/area-medica/laurea/infermieristica/corso/regolamento-didattico-corso/testo/2022-2023/view)[medica/laurea/infermieristica/corso/regolamento-didattico-corso/testo/2022-](https://www.uniud.it/it/didattica/corsi/area-medica/laurea/infermieristica/corso/regolamento-didattico-corso/testo/2022-2023/view) [2023/view.](https://www.uniud.it/it/didattica/corsi/area-medica/laurea/infermieristica/corso/regolamento-didattico-corso/testo/2022-2023/view)

#### **Seminari**

## - A chi va richiesta l'autorizzazione per la frequenza ai seminari affinché vengano riconosciuti?

I seminaripari a 3CFUsono propostidalCdS, si conseguono neltriennio con registrazione al terzo anno nell'apposita finestra esami su Esse3 e vengono presentati all'inizio dei corsi dal Responsabile delle Attività Formative Professionalizzanti.

#### - Come mi devo comportare se non riesco a partecipare a un seminario obbligatorio del CdS?

- E' opportuno segnalare al Tutor Didattico Coordinatore di Anno, che provvederà a concordare la modalità di recupero con il Docente interessato.

# - Che differenza c'è tra seminario obbligatorio e seminario "a scelta"?

I seminari obbligatori riflettono iniziative offerte e riconosciute dal CdS Infermieristica comeopportunitàdidatticachecompletagliInsegnamentideltriennio;iseminari"ascelta" costituiscono un'opportunità didattica in cui lo studente ha la possibilità di scegliere il propriopercorsoper realizzare approfondimenti specifici.Perquesta ragionequestiultimi

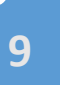

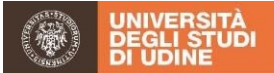

rientrano nelle attività "Ascelta dello studente".

EntrambivengonoregistratiincarrieraalIIIannodalResponsabiledelleAttivitàFormative Professionalizzanti, previa iscrizione su Esse3, nell'apposita finestra esame.

# - Quali sono i seminari obbligatori?

I seminari offerti dal CdS in Infermieristica sono presenti al link [https://uniud.it/it/didattica/corsi/area-medica/laurea/infermieristica/studiare/laurea](https://uniud.it/it/didattica/corsi/area-medica/laurea/infermieristica/studiare/laurea-infermieristica)[infermieristica](https://uniud.it/it/didattica/corsi/area-medica/laurea/infermieristica/studiare/laurea-infermieristica) nella sezione "Seminari dedicati agli studenti".

# **Attività a scelta dello studente**

#### - Come sono strutturate le "Attività a scelta" dello studente?

Le "Attività a scelta" possono essere seminariali, di Tirocinio o attività interne al CdS (es. attività in qualità di Studenti Rappresentanti, in Commissione Didattica oCommissione Paritetica o attività di orientamento studenti neo-immatricolati o in ingresso Erasmus) o attivitàesternealCdSInfermieristicariconosciutepervaliditàformativa(es.collaborazione con Associazioni di pazienti, partecipazione a convegni…).

## - Chi riconosce le "Attività a scelta", con quali tempi e con quali criteri?

I seminari esterni sceltidallostudente vengonoriconosciutidalResponsabiledelleAttività Formative Professionalizzanti sulla base del programma dell'evento (1-2 giorni massimo) inviato via e-mail e sulla base dei seguenti criteri: pertinenza con l'anno di corso, coerenza con gli obiettivi formativi del CdS Infermieristica e valore scientifico/formativo dell'iniziativa.

(Docente, Relatore o al Tutor Didattico Coordinatore di Anno) che validerà il riconoscimento in presenza di evidenza della partecipazione (fogli firme o certificati di partecipazione dai quali si deve desumere l'orario effettivo di inizio e fine dell'iniziativa ed un elaborato della sintesi dei punti salienti del corso).

# - Quali sono le "Attività a scelta" e dove posso trovare l'offerta, per ogni anno di corso?

Ogni anno il Responsabile delle Attività Formative Professionalizzanti propone agli studenti l'offerta delle "Attività a scelta" in base alle proposte di collaborazione pervenute al CdS Infermieristica e approvate dal Consiglio di Corso.

Possono essere accolte le proposte degli studenti previa comunicazione al Responsabile delle Attività Formative Professionalizzanti e successiva approvazione.

VarichiestaalResponsabiledelleAttivitàFormativeProfessionalizzantiinviandoviae-mail il programma dell'evento in modo che siano valutate: la pertinenza con l'anno di corso, la coerenza con gli obiettivi formativi del CdS Infermieristica nonché il valore scientifico e formativo.

# **Erasmus** *traineeship*

# - Come posso ottenere informazioni sul progetto Erasmus *Traineeship*?

Tutte le informazioni relative al programma di mobilità Erasmus+ for *Traineeship* si

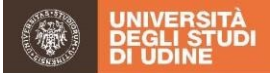

trovano alla pagina web. al link https://www.uniud.it/it/didattica/corsi/areamedica/laurea/infermieristica/studiare/copy\_of\_laurea-infermieristica.

In particolare nelle "Linee Guida per la mobilità Erasmus+ per il Corso di Studi In Infermieristica", sono indicati ruolo e funzione dei servizi amministrativi, del delegato Erasmus, le procedure di riconoscimento dei crediti e indicazioni specifiche relative alla mobilità per tirocinio.

#### - QualipersonepossocontattareperavereinformazionispecifichesulprogrammaErasmus+ for *Traineeship*?

Per avere informazioni sulle sediditirocinio e il piano di apprendimento previsto possono essere contattati i Delegati Erasmus del CdS Infermieristica di Udine e Pordenone: Dott. Renzo Moreale [\(renzo.moreale@uniud.it\)](mailto:renzo.moreale@uniud.it). Per informazioni sul contributo Erasmus la referente è la dott.ssa Federica Fabbro dell'ASTU – International Relations and Mobility Office [\(federica.fabbro@uniud.it\)](mailto:federica.fabbro@uniud.it).

#### - Quali sono i criteri considerati per la stesura della graduatoria di accesso all'Erasmus?

I criteri sono definiti annualmente dal Bando che si suggerisce di consultare. Tuttavia in generale si considera:

- Percorso formativo, ovvero la media ponderata calcolata in base ai CFU acquisitialla data di scadenza del Bando
- Livello di conoscenza linguistica richiesto dalla sede prescelta
- Motivazione della scelta (dell'Istituzione Ospitante e del progetto di tirocinio) ovvero, gli obiettivi e le competenze che si intendono acquisire ma anche pregresse esperienze in attività all'estero e divolontariato.
- Dove trovo le informazioni sulle sedi che hanno *Bilateral Agreement* con Uniud Infermieristica?

Allo stesso link [https://www.uniud.it/it/didattica/info-didattiche/linee-mobilita/laurea](https://www.uniud.it/it/didattica/info-didattiche/linee-mobilita/laurea-infermieristica)[infermieristica](https://www.uniud.it/it/didattica/info-didattiche/linee-mobilita/laurea-infermieristica) si trova l'elenco dei *Bilateral Agreement* attivati dal CdS per ogni Anno Accademico e le presentazioni delle precedenti esperienze Erasmus realizzate dagli studenti in occasione del meeting annuale di restituzione dell'esperienza Erasmus organizzato nelle sedi del CdS. AGGIORNARE ANNO DI PUBBLICAZIONE ( ORA 2018/2019)E POI LINK.

#### - Quando torno dall'esperienza, quali tirocini mi vengono riconosciuti e come?

Le procedure di riconoscimento CFU del programma Erasmus avvengono con la sottoscrizione del "*Learning Agreement for Traineeship*" firmato sia dal Delegato Erasmus della sede Inviante che da quello dalla sede Ospitante, successivamente approvato dal Consiglio di Corso. Al rientro, l'*Erasmus Certificate* compilato dalla sede Ospitante, attesterà la tipologia di Tirocinio eseguito e relativa valutazione e CFU ottenuti. Questo certificato sarà consegnato al Delegato Erasmus del CdS il quale invierà la documentazione alla SegreteriaDidatticaper il riconoscimentodapartedelConsigliodiCorsodeiCFUacquisiti. La Segreteria Didattica trasmetterà alla Segreteria Studenti competente l'avvenuta approvazione dei crediti acquisiti all'estero.

Èadisposizionedellostudenteunachecklist,aggiornataannualmente,conlefasidaseguire prima, durante e al rientro della mobilità, al link https[://www.uniud.it/it/didattica/info](http://www.uniud.it/it/didattica/info-)didattiche/linee-mobilita/laurea-infermieristica AGGIORNARE ANNO DI

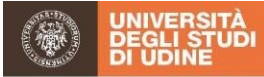

#### PUBBLICAZIONE ( ORA 2018/2019)E POI LINK.

#### - Come devo comportarmi al rientro dell'esperienza Erasmus?

Al rientroèprevistoundebriefingconilDelegatoErasmuseilTutorDidatticoCoordinatore diAnno di sede per un bilancio dell'esperienza e il completamento del percorso ditirocinio come indicato nella "Guida al Tirocinio Clinico per gli Studenti" (II-III a.a.) al link https://www.uniud.it/it/didattica/corsi/area-

medica/laurea/infermieristica/studiare/attivita-formative-professionalizzanti.

## - L'esperienza Erasmus è valorizzata al termine del corso di studio? Se sì, come?

Sì, viene valorizzata attraverso:

- Il riconoscimento come tirocinio curriculare nel piano di studi
- La valorizzazione, con un punto per ciascuna esperienza Erasmus, nel punteggio finale diLaurea,art.12comma6delRegolamentoDidatticodiCdSInfermieristica,accessibile al link [https://www.uniud.it/it/didattica/corsi/area](https://www.uniud.it/it/didattica/corsi/area-medica/laurea/infermieristica/corso/regolamento-didattico-corso/testo/2022-2023/view)[medica/laurea/infermieristica/corso/regolamento-didattico-corso/testo/2022-](https://www.uniud.it/it/didattica/corsi/area-medica/laurea/infermieristica/corso/regolamento-didattico-corso/testo/2022-2023/view) [2023/view.](https://www.uniud.it/it/didattica/corsi/area-medica/laurea/infermieristica/corso/regolamento-didattico-corso/testo/2022-2023/view)
- La possibilità di segnalarlo nel proprio curriculum vitae.

## - Chi intraprende il programma Erasmus conclude in ritardo il percorso di studio?

La maggior parte degli studenti Erasmus completa il proprio percorso di studi con l'Esame di Laurea nel primo appello autunnale. Le percentuali di studenti che si laureano nell'appelloprimaverilenondifferisconotra chihafattol'Erasmus echinonhafattoquesta esperienza.

- Durante la permanenza all'estero per l'Erasmus posso sostenere esami? E' possibile sostenere esami durante il periodo di Tirocinio in Erasmus, utilizzando la piattaforma Teams per la sorveglianza. RENZO

#### - A chi devo rivolgermi se ho un infortunio all'estero?

Lo studente seguirà le procedure previste nelle sedi ospitante e compilerà la Denuncia d'Infortunio adottata dalla sede Ospitante più il modulo "Notifica dell'Infortunio all'Amministrazione" (MOD. NIA) inviandola tempestivamente all'indirizzo indicato, al link https://www.uniud.it/it/didattica/corsi/area-

medica/laurea/infermieristica/studiare/attivita-formative-professionalizzanti.

#### - Se non riesco a rispettare gli esami come da pianificazione, come posso attivarmi?

È possibile confrontarsi con il Tutor Didattico Coordinatore di Anno per identificare strategiedistudiofinalizzateadaffrontareleprovediprofittodegliInsegnamenti,al rientro dall'Erasmus.

Per difficoltà specifiche con un Insegnamento è suggerito attivarsi con il Presidente dell'Insegnamento.

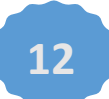

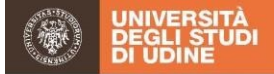

- Come posso contattare studenti che hanno già fatto un'esperienza Erasmus?

Rivolgersi al Delegato Erasmus Dott. Renzo Moreale [\(renzo.moreale@uniud.it](mailto:renzo.moreale@uniud.it)) che contatterà gli interessati.

È inoltre possibile chiedere alla Dott.ssa Federica Fabbro [\(federica.fabbro@uniud.it\)](mailto:federica.fabbro@uniud.it) i recapiti degli studenti che hanno dato la disponibilità a fornire questi dati.

Come posso contattare studenti che frequentano la sede del nostro CdS e provengono dall'Università/Paese in cui io andrò in Erasmus?

Rivolgersi al Delegato Erasmus Dott.re Renzo Moreale [\(renzo.moreale@uniud.it](mailto:renzo.moreale@uniud.it)) per avere i contatti.

## **Carriera accademica**

#### - Se non frequento per ragioni personali, a chi devo rivolgermi per sospendere gli studi? Ci potrebbero essere variazioni rispetto alle tasseuniversitarie?

Per Informazioni sui contenuti dell'Avviso aggiuntivo tasse, contributi ed esoneri bisogna rivolgersi al seguente ufficio: Area Servizi agli studenti - Ufficio per il diritto allo studio e i servizi integrati - via Gemona 92, 33100 Udine e-mail: [dirittoallostudio@uniud.it](mailto:dirittoallostudio@uniud.it) e il link [https://www.uniud.it/it/didattica/area-servizi-studenti/servizi-studenti/diritto-allo](https://www.uniud.it/it/didattica/area-servizi-studenti/servizi-studenti/diritto-allo-studio/tasse_merito/tasse-e-diritto-allo-studio/interruzione-sospensione-rinuncia-e-trasferimento)[studio/tasse\\_merito/tasse-e-diritto-allo-studio/interruzione-sospensione-rinuncia-e](https://www.uniud.it/it/didattica/area-servizi-studenti/servizi-studenti/diritto-allo-studio/tasse_merito/tasse-e-diritto-allo-studio/interruzione-sospensione-rinuncia-e-trasferimento)[trasferimento.](https://www.uniud.it/it/didattica/area-servizi-studenti/servizi-studenti/diritto-allo-studio/tasse_merito/tasse-e-diritto-allo-studio/interruzione-sospensione-rinuncia-e-trasferimento)

## - Quali sono i supporti che l'Ateneo o la Regione può offrire per il diritto allo studio?

Per Informazioni sui contenuti dell'Avviso aggiuntivo tasse, contributi ed esoneri bisogna rivolgersi al seguente ufficio: Area Servizi agli studenti - Ufficio per il diritto allo studio e i servizi integrati - via Gemona 92, 33100 Udine e-mail: [dirittoallostudio@uniud.it,](mailto:dirittoallostudio@uniud.it) al link https://www.uniud.it/it/didattica/area-servizi-studenti/servizi-studenti/diritto-allostudio/tasse\_merito/tasse-e-diritto-allo-studio/interruzione-sospensione-rinuncia-etrasferimento.

Per informazioni su alloggi, mense, borse di studio consultare il sito dell'Agenzia Regionale per il Diritto agli Studi Superiori (ARDiSS), al link <http://ardiss.fvg.it/>

Oppure rivolgersi all'Ufficio della sede di Udine in Viale Ungheria 39/b - 33100 Udine tel. +39 0432 245772 fax +39 0432 245777 [info.udine@ardiss.fvg.it](mailto:info.udine@ardiss.fvg.it)

#### - In caso di studenti genitori, il Corso di Studi attiva un percorso personalizzato?

Sì, lo studente è invitato a contattare il Tutor Didattico Coordinatore di Anno per verificare la possibilità di attivazione del percorso personalizzato per il tirocinio.

Relativamente alle tasse per gli studenti genitori l'Avviso aggiuntivo tasse, contributi ed esoneri punto 7.3 lett. b) bisogna rivolgersi al seguente ufficio: Area Servizi agli studenti - Ufficio per il diritto allo studio e i servizi integrati - via Gemona 92, 33100 Udine e-mail: [dirittoallostudio@uniud.it,](mailto:dirittoallostudio@uniud.it) al link https://www.uniud.it/it/didattica/area-servizistudenti/servizi-studenti/diritto-allo-studio/tasse\_merito.

#### - Posso iscrivermi in qualità di studente part time?

• Certamente, le informazioni al riguardo sono riportate sulla mini guida dell'Area Medica e sul

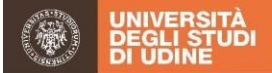

"Manifesto Tasse e contributi", al link [https://www.uniud.it/it/didattica/corsi/area](https://www.uniud.it/it/didattica/corsi/area-medica/laurea/infermieristica/iscrizione/come-immatricolarsi)[medica/laurea/infermieristica/iscrizione/come-immatricolarsi](https://www.uniud.it/it/didattica/corsi/area-medica/laurea/infermieristica/iscrizione/come-immatricolarsi) nella sezione iscrizione in qualità di studente a tempo parziale e come daArt. 23 - Opzione Part-time del Regolamento Didattici di CDS Infermieristica al link [https://www.uniud.it/it/didattica/corsi/area](https://www.uniud.it/it/didattica/corsi/area-medica/laurea/infermieristica/corso/regolamento-didattico-corso/testo/2022-2023/view)[medica/laurea/infermieristica/corso/regolamento-didattico-corso/testo/2022-](https://www.uniud.it/it/didattica/corsi/area-medica/laurea/infermieristica/corso/regolamento-didattico-corso/testo/2022-2023/view)

[2023/view.](https://www.uniud.it/it/didattica/corsi/area-medica/laurea/infermieristica/corso/regolamento-didattico-corso/testo/2022-2023/view)

## - Come devo comportarmi in caso di perdita delle credenziali di Esse3?

Bisogna accedere al servizio "Recupero password" su Segreteria didattica on line, al link [https://uniud.esse3.cineca.it/Anagrafica/PasswordDimenticata.do;jsessionid=28C37FED](https://uniud.esse3.cineca.it/Anagrafica/PasswordDimenticata.do%3Bjsessionid%3D28C37FED847006D3FD6D89007D336FD7.esse3-uniud-prod-06) [847006D3FD6D89007D336FD7.esse3-uniud-prod-06](https://uniud.esse3.cineca.it/Anagrafica/PasswordDimenticata.do%3Bjsessionid%3D28C37FED847006D3FD6D89007D336FD7.esse3-uniud-prod-06)

## **Attività tutoriale**

- Come posso conoscere le aree cliniche di responsabilità dei Tutor di Area e la loro fascia oraria di ricevimento?

Queste informazioni sono indicate su apposita bacheca fuori dagli studi dei TutorDidattici insieme al loro orario di ricevimento; tali informazioni sono riportate anche nella pagina "people" di ciascun Tutor al link: [https://people.uniud.it](https://people.uniud.it/) e per le are cliniche di referenza come indicato nella *"*Guida al Tirocinio Clinico per gli Studenti" (I-II-III a.a.), al link [https://www.uniud.it/it/didattica/corsi/area-](https://www.uniud.it/it/didattica/corsi/area-medica/laurea/infermieristica/studiare/attivita-formative-professionalizzanti)

[medica/laurea/infermieristica/studiare/attivita-formative-professionalizzanti.](https://www.uniud.it/it/didattica/corsi/area-medica/laurea/infermieristica/studiare/attivita-formative-professionalizzanti)

# **Valutazione Docenti**

- Come sono considerate le valutazioni espresse dagli studenti a fine modulo, quando si apprestano a iscriversi su Esse3 alle prove di profitto? Se si come?

Al termine di ciascun Anno Accademico, le valutazioni espresse dagli studenti sui docenti sono diffuse sulla pagina web in forma aggregata, al link https://www.uniud.it/it/didattica/corsi/area-

medica/laurea/infermieristica/corso/qualita-formazione.

I docenti stessi accedono alla valutazione ottenuta dagli studenti come opportunità di riflessione e miglioramento.

Infine, il Coordinatore del CdS utilizza i dati di valutazione ottenuti da ciascun docente durante la procedura di valutazione comparativa per assegnare gli incarichi ai docenti nell'anno successivo.

#### **Valutazione dei Tirocini**

- Si considerano le valutazioni di tirocinio espresse dagli studenti con modalità "*Clinical Learning Quality Evaluation Index* – CLEQI"? È possibile indicare in modo trasparente la Struttura Operativa ed il Tutor cui la valutazione si riferisce?

Le valutazioni riportate dagli studenti sugli strumenti validati utilizzati dal CdS al termine del Tirocinio (CLEQI) sono rese pubbliche al link https://www.uniud.it/it/didattica/corsi/area-

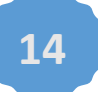

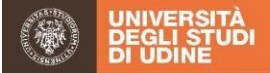

medica/laurea/infermieristica/corso/qualita-formazione e analizzate insieme alle DirezioniAziendaliconcuisonoattivatestrategiedimiglioramento. Alle strutture che sono segnalate dagli studenti come ambienti non completamente favorenti il loro apprendimentoclinico, sonodedicateparticolariattenzionidapartedelResponsabiledelle Attività Formative Professionalizzanti e il Tutor Didattico di Area che condividono con il Coordinatore della Struttura, al fine di individuare le scelte migliori come ad esempio sospendere temporaneamente i tirocini e/attivare azioni di miglioramento.

Inoltre, è possibile, attraverso lo strumento CLEQI, valorizzare il ruolo del Tutor di Tirocinio, con la segnalazione di Tutor 'eccellente'; ai Tutor segnalati dagli studenti come 'eccellenti' è inviata lettera dimenzione.

#### - Quando e dove compilo il CLEQI?

Il CLEQI sarà compilato dallo studente direttamente su Esse3, al termine di ogni esperienza di tirocinio, prima della registrazione del voto dell'esperienza formativa di tirocinio appena conclusa.

## - Quali sono i criteri per valutare il percorso di Tirocinio?

Lostudenteèammessoall'esamedelleAttivitàFormativeProfessionalizzanti ediTirocinio se ha completato tutte le esperienze di Tirocinio stabilite per il raggiungimento dei CFU previsti, se ha consegnato la reportistica e/o Mini-CEX prestabiliti ed ha conseguitouna media ponderata delle valutazioni di Tirocinio pari almeno a diciotto/30. Tale valutazione concorreràallavalutazionefinaleal60%,mentrelareportistica/Mini-CEXal20%el'esame finaleal20%, comeindicatonella"GuidaalTirocinioClinicopergliStudenti" (I-II-IIIa.a.), al link https://www.uniud.it/it/didattica/corsi/areamedica/laurea/infermieristica/studiare/attivita-formative-professionalizzanti.

# **Inglese ed Informatica**

#### - A chi devo rivolgermi per accertare le mie competenze informatiche (Patente ECDL) e di Inglese (Attestati rilasciati da EntiEsterni)?

Per il riconoscimento della Patente ECDL bisogna iscriversi alla Prova di conoscenza di Informatica su Esse3 e presentarsi all'esame con l'originale dell'attestato della Patente Europea ECDL.

PerilriconoscimentodicertificazionidiLinguaIngleserilasciatedaEntiEsterni,lostudente deve rivolgersidirettamente alCentroLinguisticoedAudiovisivi(CLAV) dell'Universitàdi Udine con gli attestati originali e negli orari di ricevimento, consultare il link https://www.cla.uniud.it/.

# - Quali sono le modalità per accedere all'aula informatica?

L'aula informatica della sede Udine di Viale Ungheria 20 è aperta dalle ore 8 alle ore 19, salvo prenotazioni per lezioni pratiche, le prenotazioni sono visualizzabili nel quadro elettronico collocato all'ingresso della sede.

I laboratori informatici della sede di Pordenone sono aperti dalle 8.00 alle 18.30 salvo prenotazioni per lezioni dei CdS presenti presso la sede del Centro; le prenotazioni sono visualizzabili nel quadro elettronico presente all'ingresso degli edifici B ed S DA VEDERE CON PORDENONE Per le credenziali d'accesso, rivolgersi alla Segreteria Didattica che inoltreràspecifica richiesta al Consorzio Universitario di Pordenone.

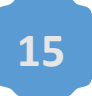

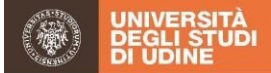

## - Ci sono dei corsi di Informatica in preparazione all'esame di Ateneo?

È richiesta una preparazione allineata a quanto richiesto per l'acquisizione dell'ECDL (*EuropeanComputerDrivingLicense*).Per ilmaterialedidatticoconsultareil sitoServizi Informatici e Multimediali, al link <https://ainf.uniud.it/alfabetizzazione/>

## C'è un corso di preparazione per sostenere l'esame di Inglese? Come e dove si svolge?

Il livello di Inglese richiesto è il B1. Lo studente si iscrive all'esame su Esse3 e sosterrà il test di piazzamento. La prova sarà scritta su PC ed orale, per le ulteriori informazioni, consultare il sito del Centro Linguistico e Audiovisivi (CLAV,) al link https://www.cla.uniud.it/prove/prove-di-accertamento-linguistico/inglese.

#### - Quale è l'Ente che certifica il mio livello di Inglese?

Unavolta superate leprovepreviste,ilCentroLinguisticoedAudiovisivi(CLAV) provvede a darne comunicazione alla Segreteria Studenti competente per la conseguente registrazione in carriera dello studente.

#### **Servizi di supporto**

#### Come posso accedere alla mensa universitaria?

L' ARDiSS (Agenzia Regionale per il diritto agli studi superiori FVG) offre agli studenti la possibilitàdiaccedereadiversipuntimensa,dislocati sulterritorioincorrispondenzadelle principali sedi universitarie, consultare il sito dell'ARDiSS, al link <http://www.ardiss.fvg.it/contenuti.php?view=page&id=214#scheda533>

#### - Quali sono i prezzi della mensa? Ci sono agevolazioni?

Gli studenti accedono al servizio mensa con tariffa agevolata. È possibile richiedere ulteriori riduzioni di prezzo in base alla fascia di reddito, consultare il sito dell'ARDiSS (Agenzia Regionale per il diritto agli studi superiori FVG) al link<http://ardiss.fvg.it/>

#### - Dove è possibile reperire ilmenù?

Il menù giornaliero è disponibile presso il link http://www.ardiss.fvg.it/contenuti.php?view=page&id=214#scheda533.

#### - Quali sono le modalità per accedere alla biblioteca medica?

Tutte le informazioni utili sono reperibili al link del Sistema Bibliotecario di Ateneo <https://www.uniud.it/it/servizi/servizi-studiare/biblioteche>; è possibile l'accesso al catalogo online PRIMO al link [http://www.uniud.it/primo.](http://www.uniud.it/primo)

La sede della Biblioteca Medica di Udine è in via Colugna, 44 - 33100 Udine tel. +39 0432 494860 e-mail[:biblioteca.medica@uniud.it](mailto:biblioteca.medica@uniud.it) e le informazioni sono reperibili al link [https://www.uniud.it/it/servizi/servizi-studiare/biblioteche/sedi/biblioteca](https://www.uniud.it/it/servizi/servizi-studiare/biblioteche/sedi/biblioteca-medica)[medica.](https://www.uniud.it/it/servizi/servizi-studiare/biblioteche/sedi/biblioteca-medica)

La sede della Biblioteca di Pordenone è in via Prasecco, 3/a - 33170 Pordenone tel. +39

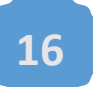

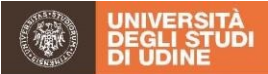

0434239427,fax+390434239429, e-mail[:biblio.cepo@uniud.it](mailto:biblio.cepo@uniud.it) eleinformazioni sono reperibili al link https://www.uniud.it/it/servizi/servizistudiare/biblioteche/sedi\_orari\_biblioteche/biblioteca-della-sede-di-pordenone.

## I libri di testo citati nella bibliografia dei programmi degli Insegnamenti sono tutti disponibili presso le Biblioteca Universitaria?

LaBiblioteca Medica accoglie il patrimonio librario dei CdS dell'area medica, dell'Azienda Sanitaria Universitaria Friuli Centrale (ASUFC) e dell'Ospedale Gervasutta (ASUFC) consultabile al link [https://www.uniud.it/it/servizi/servizi-studiare/biblioteche/i](https://www.uniud.it/it/servizi/servizi-studiare/biblioteche/i-nostri-servizi/segnalazioni_testi_esame)[nostri-servizi/segnalazioni\\_testi\\_esame.](https://www.uniud.it/it/servizi/servizi-studiare/biblioteche/i-nostri-servizi/segnalazioni_testi_esame)

La Biblioteca di Pordenone accoglie la maggior parte dei testi citati nella bibliografiadei programmi,ilprestito èpossibile contattando [biblio.cepo@uniud.it](mailto:biblio.cepo@uniud.it) e tutte le informazioni sono reperibili al link https://www.uniud.it/it/servizi/servizistudiare/biblioteche/sedi\_orari\_biblioteche/biblioteca-della-sede-di-pordenone.

## - Se ho un problema di dislessia, a chi devo rivolgermi per il riconoscimento del mio disagio e dei tempi appropriati per la gestione delle prove di profitto?

L'Università mette a disposizione un servizio gratuito di accoglienza e supporto per gli studenti con disturbi specifici dell'apprendimento. In particolare, agli studenti con DSA sono garantite, adeguate forme di verifica e di valutazione. Le indicazioni in merito, sono reperibili al link [https://www.uniud.it/it/didattica/area-servizi-studenti/servizi-studenti/diritto-allo](https://www.uniud.it/it/didattica/area-servizi-studenti/servizi-studenti/diritto-allo-studio/servizi-per-studenti-diversamente-abili-1/diversamente-abili/servizi-per-studenti-diversamente-abili)[studio/servizi-per-studenti-diversamente-abili-1/diversamente-abili/servizi-per-studenti](https://www.uniud.it/it/didattica/area-servizi-studenti/servizi-studenti/diritto-allo-studio/servizi-per-studenti-diversamente-abili-1/diversamente-abili/servizi-per-studenti-diversamente-abili)[diversamente-abili.](https://www.uniud.it/it/didattica/area-servizi-studenti/servizi-studenti/diritto-allo-studio/servizi-per-studenti-diversamente-abili-1/diversamente-abili/servizi-per-studenti-diversamente-abili)

# - Se ho difficoltà nello studio, ci sono servizi di supporto a livello di Ateneo?

L'Ateneo offre un servizio di supporto psicologico "Ben\_essere", attraverso il programma "[Agiata\\_mente](https://www.uniud.it/it/didattica/area-servizi-studenti/servizi-studenti/orientamento-e-consulenza-psicologica/resolveuid/e44deccb89ba4ec29f303c0e7de16561)" colfinedi individuareildisagiodeglistudenti,gestirloepromuoverel'agio; per ulteriori informazioni, consultare il link https://www.uniud.it/it/servizi/serviziorientamento-scuole/orientamento-e-assistenza-1/servizi-per-studentiiscritti/copy\_of\_assistenza-psicologica.

#### - Come torvo gli alloggi per gli studenti presso la casa dello studente? Achi devo rivolgermi? Dove trovo il Bando?

L'ARDiSS(AgenziaRegionaleperildirittoaglistudisuperioriFVG)mette,ogniinizioAnno Accademico, a concorso gli alloggi per gli studenti.

Le sedi principali sono:

Udine, Casa dello Studente, in viale Ungheria 43 e la Nuova [Casa](http://www.ardiss.fvg.it/contenuti.php?view=news&id=8744&tipo=ardiss) dello Studente in via delle Scienze 100, presso il polo universitario dei Rizzi.

Pordenone, Casa dello Studente, in via Prasecco, all'interno del Campus Universitario. Consultare il bando per trovare tutte le informazioni in merito, al sito dell'ARDiSS al link <http://ardiss.fvg.it/>

- Quali sono le competenze della Segreteria Studenti?

![](_page_16_Picture_15.jpeg)

![](_page_17_Picture_0.jpeg)

La Segreteria Studenti si occupa della carriera dello studente: immatricolazioni, iscrizioni, rilascio certificati difrequenza e diLaurea, rinunce, passaggi e trasferimenti, registrazione alibrettodegli esamidiprofitto, rilasciosmart card, ritirotesseraASUFCper gli studenti di Udine a chiusura carriera.

# - Quali sono le competenze della Segreteria di Supporto allaDidattica del Dipartimento?

LaSegreteriadiSupportoallaDidatticaèl'ufficioche,incollaborazioneconilCoordinatore, ilResponsabiledelleAttivitàFormativeProfessionalizzanti,iCoordinatoridiAnno,iTutor DidatticieglialtriUfficidell'Ateneo,garantisce l'attivitàamministrativadelCdS: supporto allaredazionedelledeliberedegliorgani collegiali/commissioniinterne,inviooveprevisto richiesteagliEnti,richiesteautorizzazioniperredazionetesi,inviomailaglistudentiofferte di lavoro/premi di laurea, etc.

#### **Tasse**

## - In maternità posso avere la sospensione del pagamento delle tasse come negli altri Corsi di Laurea?

Se viene richiesta la sospensione degli studi per l'intero Anno Accademico per documentati motivi di salute (quindi maternità a rischio)la legge prevede l'esenzione dal pagamento di tasse universitarie. La riduzione delle tasse non è concessa durante la maternità, ma è concessaaglistudentigenitori(madree/opadre, seiscrittiinquestoateneo) solonegliAnni Accademici successivi alla nascita dei figli, fino a compimento del terzo anno di età. Per maggiori informazioni, consultare il link https://www.uniud.it/it/didattica/area-servizistudenti/servizi-studenti/diritto-allo-studio/tasse\_merito/tasse-e-diritto-allostudio/agevolazioni/studenti-genitori.

-

# Come si ottiene la borsa distudio?

Attraverso un bando, secondo determinati requisiti dello studente di: iscrizione, merito, reddito e patrimonio. Lo studente può così usufruire di agevolazioni economiche; per tempisticaeprocedure, consultareil sitodell'ARDiSS(AgenziaRegionaleper ildirittoagli studisuperioriFVG)allin[khttp://www.ardiss.fvg.it/contenuti.php?view=page&id=212](http://www.ardiss.fvg.it/contenuti.php?view=page&id=212)

# **Assicurazioni**

# - Sono assicurato durante le attività didattiche e il Tirocinio?

Le coperture assicurative garantite dall'Ateneo riguardano: infortuni sul lavoro, responsabilità civile, i rischi sul luogo di lavoro e le attività connesse.

Per l'estero si consiglia, in particolar modo per stage al difuori dell'area Euro, di provvedere alla stipula di un'assicurazione sanitaria ad hoc.

L'Università garantisce allo studente la copertura assicurativa tramite le seguenti polizze: Infortuni: INAIL, con il sistema della copertura assicurativa per conto dello Stato (T.U. INAIL D.P.R. n. 1124/65)

Responsabilità civile: Infortuni: INAIL, con il sistema della copertura assicurativa per conto dello Stato (T.U. INAIL D.P.R. n. 1124/65), Responsabilità civile: polizza RCT dell'Università-polizza AXA ASSICURAZIONI SPA – N. 404324742.

![](_page_17_Picture_16.jpeg)

![](_page_18_Picture_0.jpeg)

# **Esame finale**

## - Come faccio ad iscrivermi all'esame finale?

Lapresentazione della domanda diLaurea avviene esclusivamente online collegandosi ad Esse3 entro il 31 luglio per la sessione autunnale (ottobre-novembre) ed entro il 15 dicembre per la sessione straordinaria(marzo-aprile).

Il Relatore ditesi dovrà approvare la domanda on line entro il medesimo termine.In caso dipresenzadiCorrelatoriesternisiinvitanoglistudentiacomunicareconcongruoanticipo alla Segreteria di Supporto alla Didattica del Dipartimento di Area Medica via mail all'indirizzo [didattica.dame@uniud.it](mailto:didattica.dame@uniud.it) cognome e nome del correlatore per la codifica in Esse<sub>3</sub>.

I manuali sono reperibili al link [https://progettoesse3.uniud.it/studenti-e-futuri](https://progettoesse3.uniud.it/studenti-e-futuri-studenti/manuali-per-il%20conseguimento-titolo/)[studenti/manuali-per-il conseguimento-titolo/](https://progettoesse3.uniud.it/studenti-e-futuri-studenti/manuali-per-il%20conseguimento-titolo/)

Le informazioni specifiche del CdS Infermieristica sono reperibili al link https://www.uniud.it/it/didattica/corsi/area-

medica/laurea/infermieristica/laurearsi/calendario-esame-laurea

#### - Dove trovo le linee di ricerca, come pianifico il mio lavoro di tesi, come scelgo il relatore, come progetto e conduco lostudio?

Ognianno è offerto a tal fine un seminario ad hoc a tutti gli studenti del III anno "Disegnare un progetto di tesi di laurea: idee e metodi", al link [https://www.uniud.it/it/didattica/corsi/area-](https://www.uniud.it/it/didattica/corsi/area-medica/laurea/infermieristica/laurearsi/regolamento-esame-laurea)

[medica/laurea/infermieristica/laurearsi/regolamento-esame-laurea.](https://www.uniud.it/it/didattica/corsi/area-medica/laurea/infermieristica/laurearsi/regolamento-esame-laurea)

Inoltre le linee di ricerca vengono inviate agli studenti e possono essere richieste al Coordinatore del CdS.

- Se per elaborare la tesi di Laurea ho bisogno di raccogliere dati/intervistare operatori/pazienti presso diversi Enti. C'è un iter da seguire per la richiesta di autorizzazioni?

Sì, ci sono delle autorizzazioni da richiedere all'Azienda dove s'intende raccogliere i dati.Il relatore aiuterà lo studente a compilare la documentazione accessibile al link https://www.uniud.it/it/didattica/corsi/area-

medica/laurea/infermieristica/laurearsi/regolamento-esame-laurea.

#### - Come posso preparami per l'esame di abilitazione e come progetto le slide di discussione delle tesi?

Sul sito web del CdS sono reperibili le informazioni relative all'esame di abilitazione, la "Guida per la preparazione per la prova pratica dell'esame finale", accessibile al link https://www.uniud.it/it/didattica/corsi/area-

medica/laurea/infermieristica/laurearsi/regolamento-esame-laurea.

È inoltre organizzato due volte all'anno, in prossimità delle sessioni di esame finale, un seminario con gli studenti laureandi per offrire tutte le indicazioni necessarie.

#### - Posso assistere alla presentazione delle tesi e le ore possono essere riconosciute?

La discussione delle tesi è pubblica, la partecipazione viene riconosciuta dal Responsabile delle Attività Formative Professionalizzanti come "Attività a scelta".

![](_page_19_Picture_0.jpeg)

## - Come posso calcolare la media di accesso all'esame finale di Laurea?

La votazione finale con cui è conferito il titolo di studio è determinata, a partire dalla media, ponderata in relazione ai CFU assegnati a ciascuna attività formativa, delle votazioni ottenute negli esami e tenendo conto del curriculum complessivo dello studente, Art. 40 Regolamento Didattico di Ateneo accessibile al link https://www.uniud.it/it/ateneo-uniud/normativa/regolamenti/didattica-estudenti/regolamento-didattico-dateneo#autotoc-item-autotoc-45. In particolare per quanto riguarda il CdS Infermieristica il Regolamento Didattico di Corso (accessibile al link [https://www.uniud.it/it/didattica/corsi/area](https://www.uniud.it/it/didattica/corsi/area-medica/laurea/infermieristica/corso/regolamento-didattico-corso/testo/2022-2023/view)[medica/laurea/infermieristica/corso/regolamento-didattico-corso/testo/2022-](https://www.uniud.it/it/didattica/corsi/area-medica/laurea/infermieristica/corso/regolamento-didattico-corso/testo/2022-2023/view) [2023/view.](https://www.uniud.it/it/didattica/corsi/area-medica/laurea/infermieristica/corso/regolamento-didattico-corso/testo/2022-2023/view)) all' Art. 12 relativo alle Attività Formative e alla preparazione della prova finale, il comma 5 sottolinea che il voto di ammissione allaprovafinaleècostituitodalla mediaponderatadellevalutazioniconseguite negliInsegnamentienelleAttivitàFormative ProfessionalizzantiediTirocinio.Alcomma6 si specifica che alla prova finale è attribuibile un punteggio massimo di 12 punti (massimo 4 punti per la prova a valenza applicativa, massimo 8 punti per la tesi). LaCommissione di Laurea potrà inoltre attribuire: 0.3 punti per ciascuna lode documentata in carriera dello studente ed 1 punto per la partecipazione ai programmi Erasmus. Il punteggio finale di Laurea è espresso in centodecimi (110) con eventuale lode. Il punteggio minimo per il superamento dell'esame finale di Laurea è di 66/110.

#### **Post lauream**

- Come ottengo informazioni sulle opportunità lavorative per gli infermieri?

Ci sono diverse modalità. L'Ateneo tramite il proprio ufficio *Career Center* garantisce la diffusione delle richieste pervenute, consultare il link https://www.uniud.it/it/landing-astu/gestire-carriera. La Segreteria di Supporto alla Didattica del CdS invia inoltre ai neolaureati via e-mail su SPES le eventuali iniziative borse di studio/offerte di lavoro che pervengono direttamente al Corso.

- A quali uffici mi devorivolgere?

Gliuffici acuipossorivolgermi sono:*CareerCenter*, viaPetraccon. 4UdineoSegreteriadi Supporto alla Didattica del CdS – Via Colugna n. 50 Udine.

#### - Una volta laureato/a, devo iscrivermi all'Ordine delle Professioni Infermieristiche della provincia di residenza?

Si, per le specifiche modalità e condizioni consultare il sito Federazione Nazionale Ordine delle Professioni Infermieristiche, al link <http://www.fnopi.it/>

- Quali sono le opportunità di lavoroall'estero?

Annualmente il CdS Infermieristica organizza un incontro intitolato *"Nurse recruitment"*, alfinedipresentare leopportunitàdilavoro nei paesi dell'Europa che cercano infermieri.

#### - La mia Laurea viene riconosciuta a livello internazionale?

Per quanto riguarda il titolo e l'esercizio professionale all'estero, consultare il sito del Ministero della Salute Estero sulle procedure di riconoscimento e per l'esercizio

![](_page_20_Picture_0.jpeg)

professionale, al al link

<http://www.salute.gov.it/ProfessioniSanitariePubblico/CompilaDomanda?IdModulo=L>

Per la Tessera Professionale Europea (EPC) le informazioni sono reperibili al link [http://www.salute.gov.it/portale/news/p3\\_2\\_1\\_1\\_1.jsp?menu=notizie&id=2423](http://www.salute.gov.it/portale/news/p3_2_1_1_1.jsp?menu=notizie&id=2423)

# **Segnalazione dei problemi da parte degli studenti e/o dei loro Rappresentanti agli organi competenti**

## - A chi possono segnalare i problemi i Rappresentanti?

Per rendere trasparenti i processi e assicurare una soluzione tempestiva dei problemi inerenti a:

- Logistica (aule non adeguate a pulizia, fredde, troppo calde o insufficienti)
- Docenti/Insegnamenti
- Servizi di supporto (Segreteria Studenti, Segreteria Supporto alla Didattica, etc.)
- Piano di studio
- Altre problematiche

ed assicurare una elevata sinergia tra Studenti Rappresentanti di Anno, di Commissione Didattica e di Commissione Paritetica, è stata sviluppata ed aggiornata una Flow chart, accessibile al link [https://www.uniud.it/it/didattica/corsi/area](https://www.uniud.it/it/didattica/corsi/area-medica/laurea/infermieristica/contatti/ruoli-contatti)[medica/laurea/infermieristica/contatti/ruoli-contatti.](https://www.uniud.it/it/didattica/corsi/area-medica/laurea/infermieristica/contatti/ruoli-contatti) I Rappresentanti degli Studenti del Cds sono contattabili al seguente indirizzo mail: [rapp.stud.inferm@uniud.it.](mailto:rapp.stud.inferm@uniud.it)